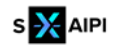

s-X-AIPI | GA n. 101058715 Pag. 1 | 3

## *s-X-AIPI<sup>1</sup> self-X Data Exploration in R*

The "selfX" R package includes the implementation of several functions to perform feature selection in a more autonomic way. This R package is implemented as opensource software and offered to the R community for use and improvement.

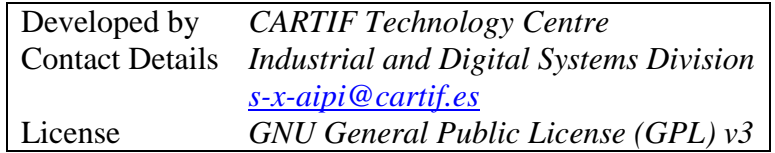

Instructions to install "selfX" package in R Studio

To start working with the packages in R, we first need to install them. Remember that, after installation, you must first load the package for using the functions.

• Open R studio.

 $\overline{a}$ 

```
R version 4.3.2 (2023-10-31 ucrt) -- "Eye Holes"
Copyright (C) 2023 The R Foundation for Statistical Computing
Platform: x86_64-w64-mingw32/x64 (64-bit)
R es un software libre y viene sin GARANTIA ALGUNA.
Usted puede redistribuirlo bajo ciertas circunstancias.
Escriba 'license()' o 'licence()' para detalles de distribucion.
R es un proyecto colaborativo con muchos contribuyentes.
Escriba 'contributors()' para obtener más información y
'citation()' para saber cómo citar R o paquetes de R en publicacio
nes.
Escriba 'demo()' para demostraciones, 'help()' para el sistema on-
line de ayuda,
o 'help.start()' para abrir el sistema de ayuda HTML con su navega
dor.
Escriba 'q()' para salir de R.
[Workspace loaded from ~/.RData]
>
```
Use install.packages function to install "devtools" package from CRAN

```
> install.packages("devtools")
Installing package into 'C:/../AppData/Local/R/win-library/4.3'
(as 'lib' is unspecified)
also installing the dependencies 'credentials', 'gitcreds', 'gert'
, 'gh', 'downlit', 'xopen', 'usethis', 'pkgdown', rcmdcheck', 'rem
otes', 'roxygen2', 'rversions', 'urlchecker'
probando la URL 'https://cran.rstudio.com/bin/windows/contrib/4.3/
credentials_2.0.1.zip'
Content type 'application/zip' length 221665 bytes (216 KB)
```
<sup>1</sup> The s-X-AIPI project has received funding from the European Union's Horizon Europe research and innovation programme under grant agreement Nº 101058715 [\(s-X-AIPI\)](https://s-x-aipi-project.eu/)

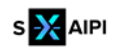

s-X-AIPI | GA n. 101058715 Pag. 2 | 3

downloaded 216 KB

```
probando la URL 'https://cran.rstudio.com/bin/windows/contrib/4.3/
gitcreds_0.1.2.zip'
Content type 'application/zip' length 99460 bytes (97 KB)
downloaded 97 KB
probando la URL 'https://cran.rstudio.com/bin/windows/contrib/4.3/
gert_2.0.1.zip'
Content type 'application/zip' length 3492490 bytes (3.3 MB)
downloaded 3.3 MB
probando la URL 'https://cran.rstudio.com/bin/windows/contrib/4.3/
gh_1.4.0.zip'
Content type 'application/zip' length 105308 bytes (102 KB)
downloaded 102 KB
probando la URL 'https://cran.rstudio.com/bin/windows/contrib/4.3/
downlit_0.4.3.zip'
Content type 'application/zip' length 113596 bytes (110 KB)
downloaded 110 KB
probando la URL 'https://cran.rstudio.com/bin/windows/contrib/4.3/
xopen_1.0.0.zip'
Content type 'application/zip' length 24823 bytes (24 KB)
downloaded 24 KB
probando la URL 'https://cran.rstudio.com/bin/windows/contrib/4.3/
usethis_2.2.3.zip'
Content type 'application/zip' length 898514 bytes (877 KB)
downloaded 877 KB
probando la URL 'https://cran.rstudio.com/bin/windows/contrib/4.3/
pkgdown_2.0.7.zip'
Content type 'application/zip' length 802322 bytes (783 KB)
downloaded 783 KB
probando la URL 'https://cran.rstudio.com/bin/windows/contrib/4.3/
rcmdcheck_1.4.0.zip'
Content type 'application/zip' length 170449 bytes (166 KB)
downloaded 166 KB
probando la URL 'https://cran.rstudio.com/bin/windows/contrib/4.3/
remotes_2.4.2.1.zip'
Content type 'application/zip' length 398684 bytes (389 KB)
downloaded 389 KB
probando la URL 'https://cran.rstudio.com/bin/windows/contrib/4.3/
roxygen2_7.3.1.zip'
Content type 'application/zip' length 1079450 bytes (1.0 MB)
downloaded 1.0 MB
probando la URL 'https://cran.rstudio.com/bin/windows/contrib/4.3/
rversions_2.1.2.zip'
Content type 'application/zip' length 67347 bytes (65 KB)
downloaded 65 KB
probando la URL 'https://cran.rstudio.com/bin/windows/contrib/4.3/
urlchecker_1.0.1.zip'
Content type 'application/zip' length 36322 bytes (35 KB)
downloaded 35 KB
probando la URL 'https://cran.rstudio.com/bin/windows/contrib/4.3/
devtools_2.4.5.zip'
Content type 'application/zip' length 435953 bytes (425 KB)
downloaded 425 KB
package 'credentials' successfully unpacked and MD5 sums checked
package 'gitcreds' successfully unpacked and MD5 sums checked
```
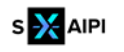

s-X-AIPI | GA n. 101058715 Pag. 3 | 3

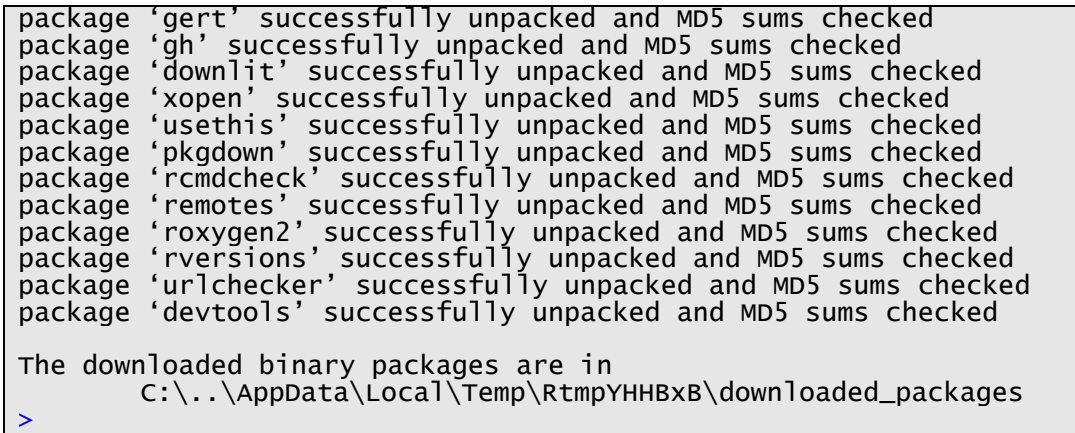

- Download the file *selfX\_0.1.0.tar.gz* with the source code of the package.
- Use install local function to install "selfX" package from the file (*tar.gz*) downloaded in the previous step. Remember to correctly specify the local path of the file.

```
> devtools::install_local("selfX_0.1.0.tar.gz")
These packages have more recent versions available.
It is recommended to update all of them.
Which would you like to update?
1: All 
2: CRAN packages only 
3: None 
4: parallelly (1.36.0 -> 1.37.0 ) [CRAN]
5: RcppArmad... (0.12.6.6.1 -> 0.12.8.0.0) [CRAN]
6: recipes (1.0.9 -> 1.0.10 ) [CRAN]
Enter one or more numbers, or an empty line to skip updates: 
 ── R CMD build ───────────────────────────────────────────────────
─────────────────────────────────────────────
✔ checking for file 'C:\..\AppData\Local\Temp\RtmpYHHBxB\remotes8
6c3a8b2a79\selfX/DESCRIPTION' (543ms)
─ preparing 'selfX':
✔ checking DESCRIPTION meta-information
  ─ checking for LF line-endings in source and make files and shell
scripts
─ checking for empty or unneeded directories
─ building 'selfX_0.1.0.tar.gz'
Installing package into 'C:/../AppData/Local/R/win-library/4.3'
(as 'lib' is unspecified)
* installing *source* package 'selfX' ...
** using staged installation
** R
** byte-compile and prepare package for lazy loading
** help
*** installing help indices
** building package indices
** testing if installed package can be loaded from temporary locat
ion
** testing if installed package can be loaded from final location
** testing if installed package keeps a record of temporary instal
lation path
* DONE (selfX)
>
```
• Load the package

```
> library(selfX)
Loading required package: foreach
```